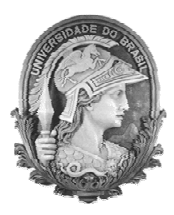

UNIVERSIDADE FEDERAL DO RIO DE JANEIRO Instituto de Física Programa de Pós-Graduação em Ensino de Física Mestrado Profissional em Ensino de Física Mestrado Nacional Profissional em Ensino de Física

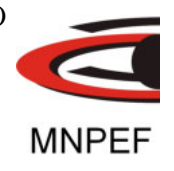

#### **Material Instrucional para o Professor**

#### **Redescobrindo a lei empírica de Hubble em sala de aula**

Vinicius Rafael Peçanha da Rocha

Dissertação de Mestrado apresentada ao Programa de Pós-Graduação em Ensino de Física, Instituto de Física, da Universidade Federal do Rio de Janeiro, como parte dos requisitos necessários à obtenção do título de Mestre em Ensino de Física.

Orientador: Alexandre C. Tort

Rio de Janeiro Novembro de 2018

## **FICHA CATALOGRÁFICA**

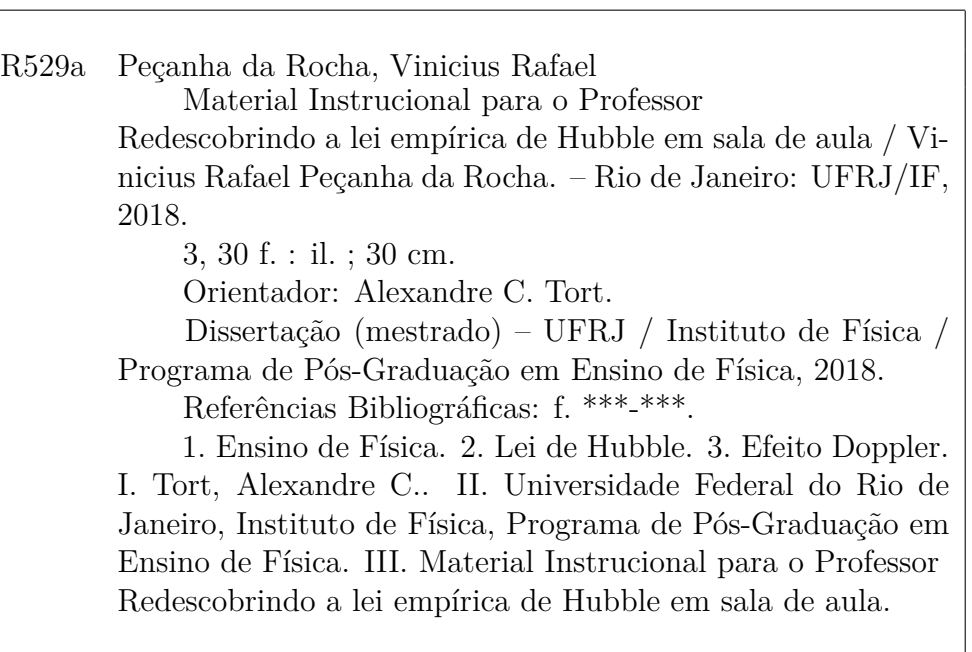

# **Sumário**

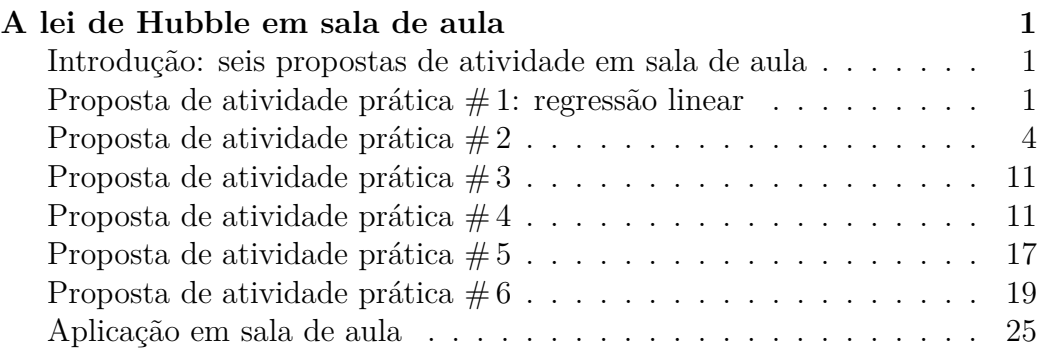

# **A lei de Hubble em sala de aula**

## **Introdução: seis propostas de atividade em sala de aula**

Neste capítulo discutiremos seis propostas pedagógicas para a introdução da lei de Hubble em sala de aula. As propostas pedagógicas dependem da utilização efetiva de recursos gratuitos disponíveis na Internet, elas fazem uso dos dados disponibilizados pela base de dados extra galácticos: NED/NASA<sup>1</sup> conjuntamente com o uso do *software* gratuito *Vernier Graphical Analysis*<sup>2</sup> ou *Qtiplot*<sup>3</sup> . Estes *softwares* permitem o cálculo do ajuste linear dos dados. Para melhor entendimento sobre ajuste linear realize a atividade abaixo Regressão Linear, pois as atividades seguintes dependem da utilização de uma ferramenta matemática utilizada no tratamento de dados experimentais que consiste em determinar uma reta que melhor descreva o conjunto dos pontos experimentais dispostos em plano cartesiano.

# **Proposta de atividade prática** # **1: regressão linear**

Regressão linear ou ajuste linear é, em estatística, uma procedimento que determina uma reta que mais se aproxima de todos os pontos dispostos em um plano cartesiano.

<sup>1</sup>https://ned.ipac.caltech.edu

<sup>2</sup>https://www.vernier.com/products/software/ga/

<sup>3</sup>https://www.qtiplot.com/download.html

O ajuste linear é assim chamado por simular uma reta ideal na qual estariam todos os pontos; ou seja, se houvesse uma idealização nos dados eles estariam sobre esta reta. Há também em estatística o caso no qual os pontos se distribuem de forma não linear e a esse denomina-se um ajuste não-linear que simula a distribuição dos pontos idealmente. Abaixo iremos demonstrar através de uma simulação como podemos utilizar um programa que faça um ajuste linear para dados distribuídos.

(a) Acesse o site de simulações educacionais gratuitas *PhET* <sup>4</sup> . Neste site acesse a caixa *Entre aqui e simule*.

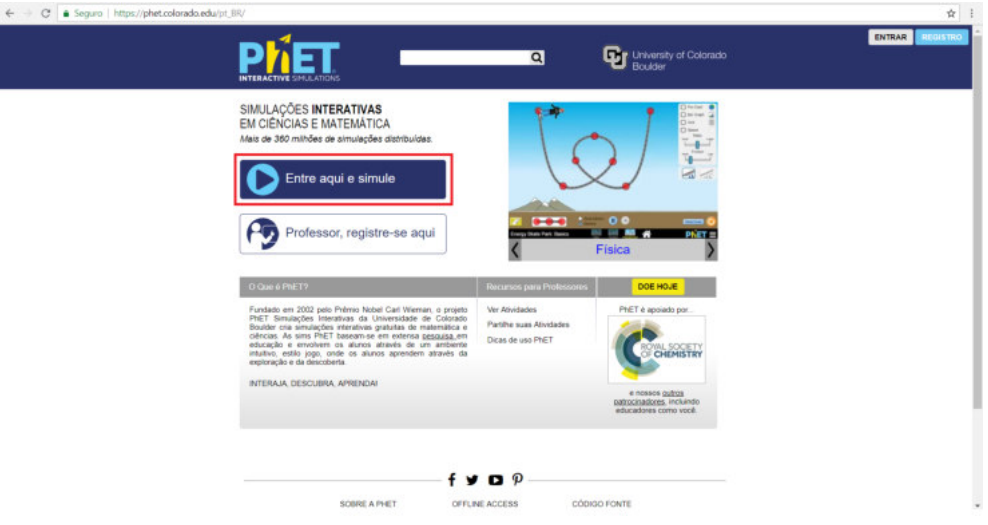

Figura 1: Homepage da PhET.

- (b) Abrirá uma nova página na qual terá o acesso a diversas simulações por disciplinas. Acesse em *Matemática*.
- (c) Em *Matemática*, busque pela simulação *Regressão Linear*.
- (d) Ao clicar nessa simulação, você será direcionado a uma página que descreve a simulação e disponibiliza o armazenamento. Cique na caixa *Copiar*.

<sup>4</sup>https://phet.colorado.edu/ptBR/

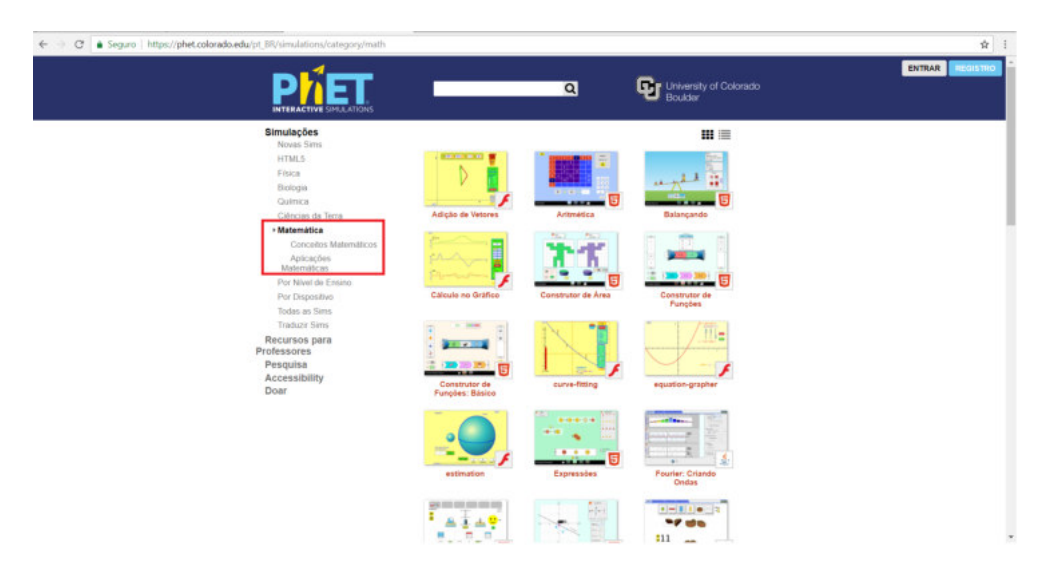

Figura 2: Homepage da PhET.

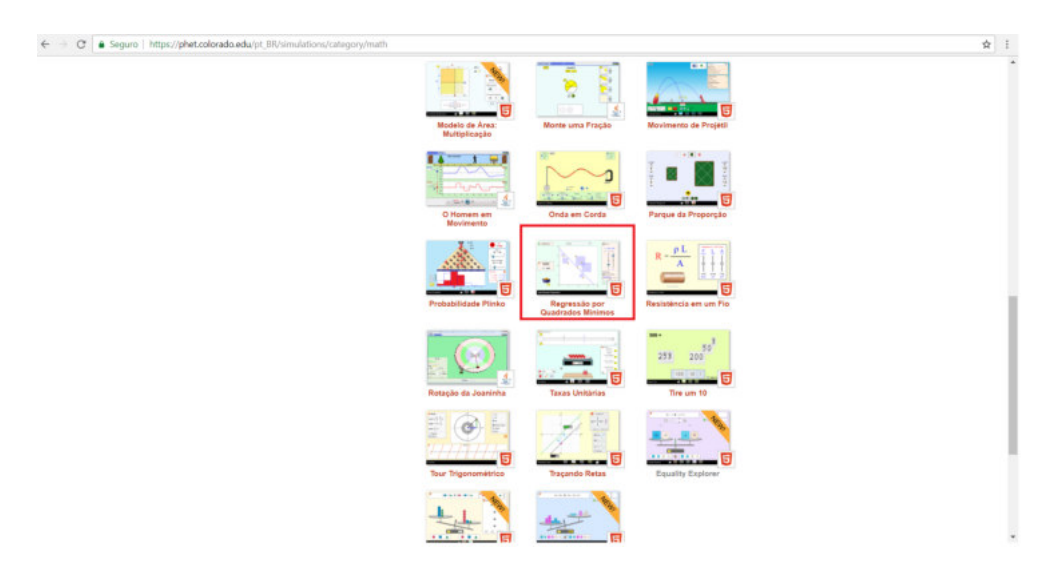

Figura 3: Homepage da PhET.

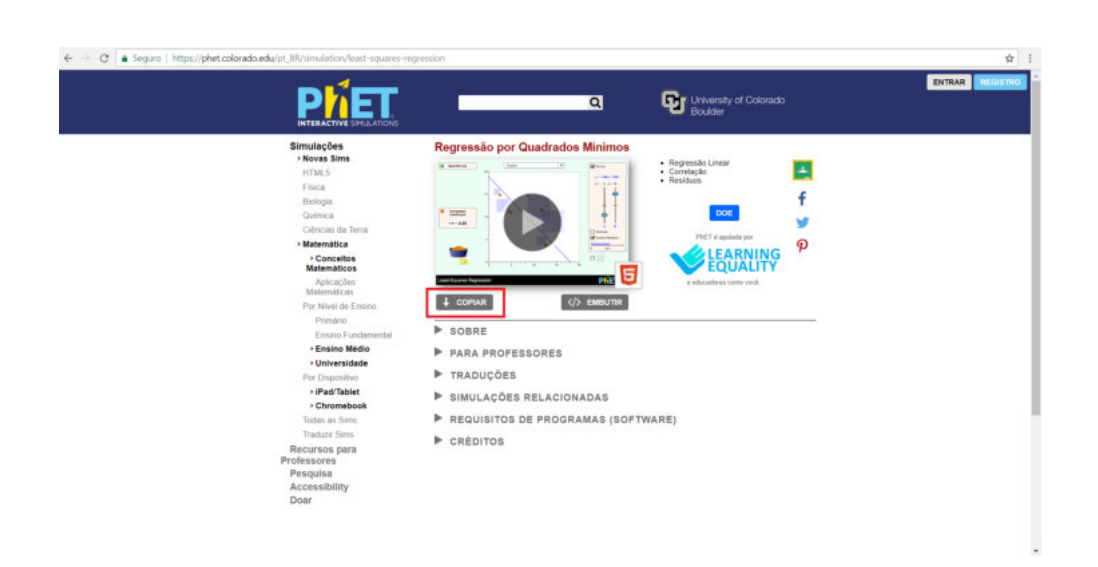

Figura 4: Homepage da PhET.

- (e) Ao baixar a simulação certifique-se que seu computador possua *Java*<sup>5</sup> , caso contrário instale-o através do link abaixo.
- (f) Ao abrir a simulação, você verá um plano cartesiano e uma cesta com diversas bolinhas representando dados.
- (g) Distribua as bolinhas em forma linear sobre o plano cartesiano e acesse o menu *Linha melhor ajustada*.
- (h) A simulação fará um ajuste linear sobre os pontos, ou seja, produzirá uma reta que melhor se aproxima de todos os pontos.
- (i) Note que no menu *Linha melhor ajustada* aparecerá uma equação linear, esta equação representa o ajuste feito entre os pontos. No nosso exemplo o coeficiente angular ( o que representa o angulo de inclinação da reta) possui um valor de 0,57, já o coeficiente linear (o que representa em que ponto a reta intercepta o eixo vertical) possui o valor de 0,95.

Em nossas atividades será necessarário a utilização desse método através dos programas gratuitos *Vernier* ou *Qtiplot*.

<sup>5</sup>https://www.java.com/ptBR/

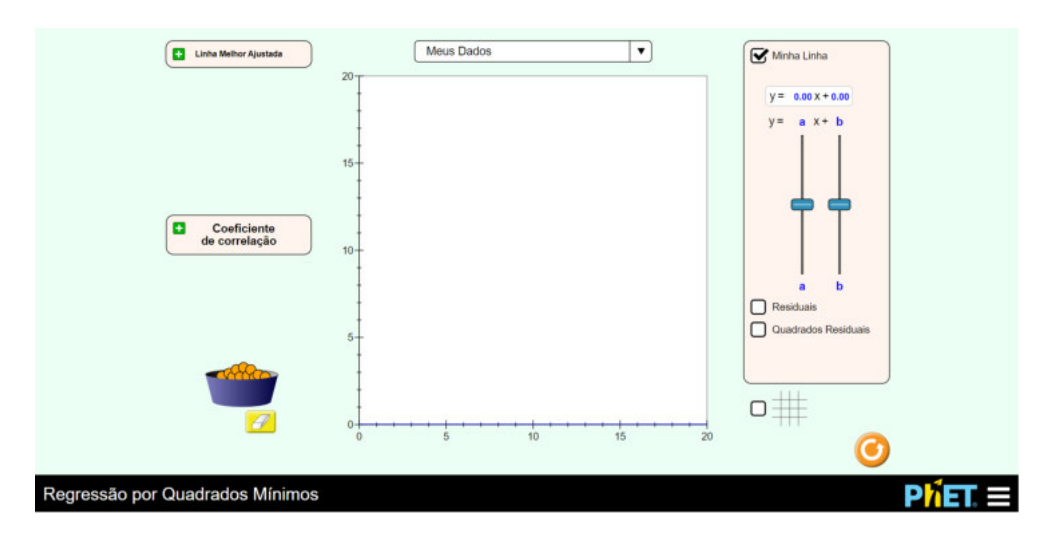

Figura 5: Simulação de regressão linear.

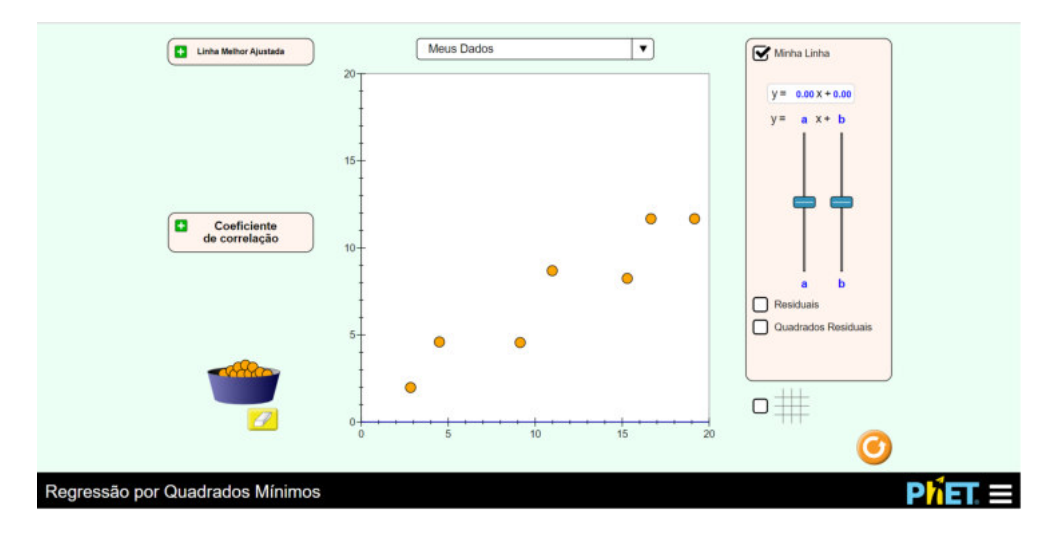

Figura 6: Simulação de regressão linear.

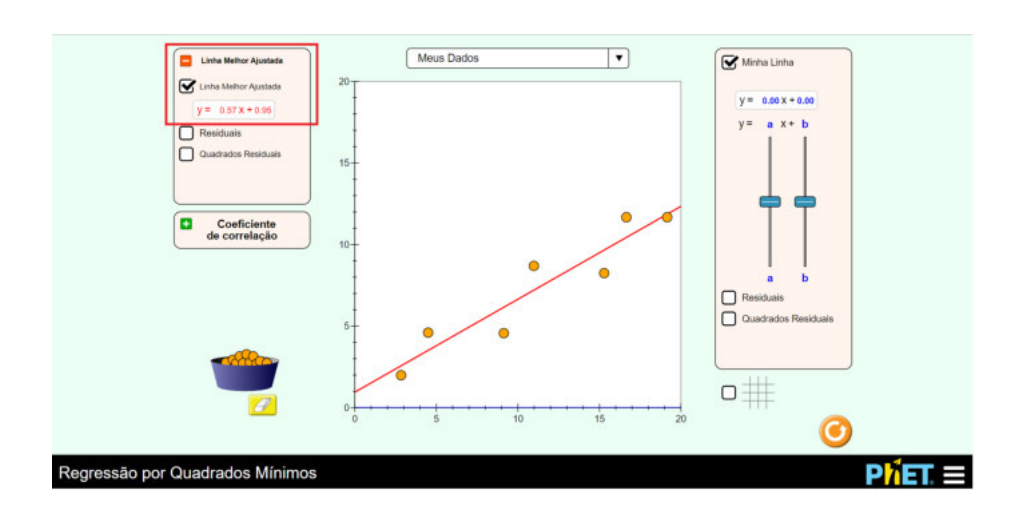

Figura 7: Simulação de regressão linear.

A primeira proposta tem como objetivos a familiarização do banco de dados NED/NASA, e através dele a cálculo da velocidade radial de cada galáxia a partir do paramêtro *z*. Sugerimos a Tabela 1 com as galáxias do superaglomerado de Virgem para serem preenchidos com valores do parâmetro *z* através dos dados disponibilizados pela base de dados extra galácticos; e disponiblizamos uma Tabela alternativa 3 com os valores do parâmetro *z* deste mesmo aglomerado caso haja necessidade.

O superaglomerado de Virgem é um superaglomerado de galáxias que contem o Grupo Local de Galáxias, que inclui nossa galáxia, a Via Láctea.

- (a) O primeiro passo é acessar a *homepage* da NED que pode ser feito acessando o *link* https://ned.ipac.caltech.edu
- (b) O segundo passo é clicar no menu *original panel menu*, que lhe encaminhará para o portal clássico de busca.
- (c) Nesta página você poderá encontrar diversas maneiras de buscas e ferramentas astronômicas, clique no menu *By Name*.
- (d) Agora digite o nome da galáxia desejada que esteja em uma das tabelas

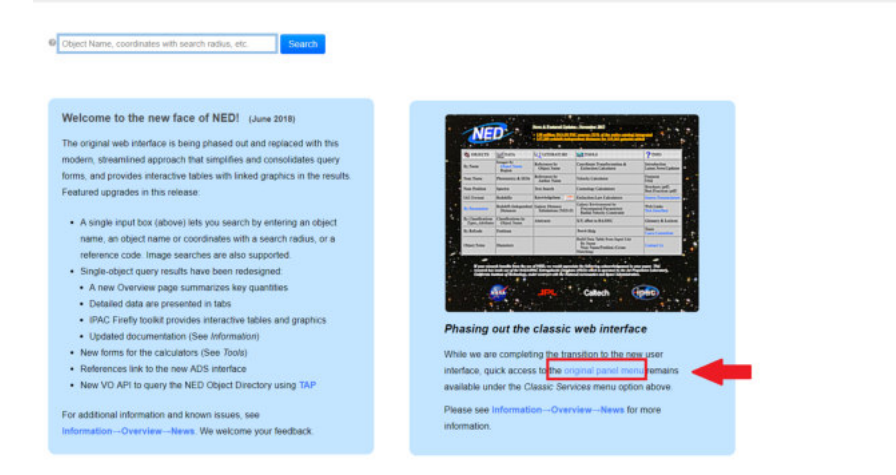

Figura 8: Homepage da NED.

| <b>CE OBJECTS</b>                              | <b>DATA</b>                                     | <b>COLITERATURE</b>                           | <b>Ingel TOOLS</b>                                                                                 | ? INEQ                                        |
|------------------------------------------------|-------------------------------------------------|-----------------------------------------------|----------------------------------------------------------------------------------------------------|-----------------------------------------------|
| By Name                                        | Images by<br><b>Object Name</b><br>Region       | References by<br><b>Object Name</b>           | <b>Coordinate Transformation &amp;</b><br><b>Extinction Calculator</b>                             | Introduction<br><b>Latest News/Undates</b>    |
| <b>Near Name</b>                               | Photometry & SEDs                               | References by<br><b>Author Name</b>           | Velocity Calculator                                                                                | <b>Features</b><br><b>EAO</b>                 |
| <b>Near Position</b>                           | <b>Spectra</b>                                  | <b>Text Search</b>                            | <b>Cosmology Calculators</b>                                                                       | Brochure (pdf)<br><b>Best Practices (pdf)</b> |
| <b>LAU Fermat</b>                              | <b>Redshifts</b>                                | Knowledgebase 1797.11                         | <b>Extinction-Law Calculators</b>                                                                  | <b>Source Nemenclature</b>                    |
| By Parameters                                  | Redshift-Independent<br><b>Distances</b>        | <b>Galaxy Distance</b><br>Tabulations (NED-D) | <b>Galaxy Environment by</b><br><b>Precomputed Parameters</b><br><b>Radial Velocity Constraint</b> | Web Links<br><b>New Interface</b>             |
| By Classifications<br><b>Types, Attributes</b> | <b>Classifications</b> by<br><b>Object Name</b> | <b>Abstracts</b>                              | X/Y offset to RA/DEC                                                                               | <b>Glossary &amp; Lexicon</b>                 |
| <b>By Refcode</b>                              | <b>Positions</b>                                |                                               | <b>Batch Help</b>                                                                                  | <b>Team</b><br><b>Users Committee</b>         |
| <b>Object Notes</b>                            | <b>Diameters</b>                                |                                               | <b>Build Data Table from Input List</b><br>By Name<br><b>Near Name/Position (Cross-Matching)</b>   | Contact Us                                    |

Figura 9: Homepage da NED.

abaixo. No exemplo digitamos a NGC 7582, e clicamos no botão *Enter*. Veja a Figura d.

(e) Aparecerá numa nova página alguns dados concernentes à galáxia escolhida. Essas informações são de grande importância para astronômos profissionais e amadores, mas para a nossa atividade os importantes são as informações sobre o desvio para o vermelho *Redshift z*, a velocidade

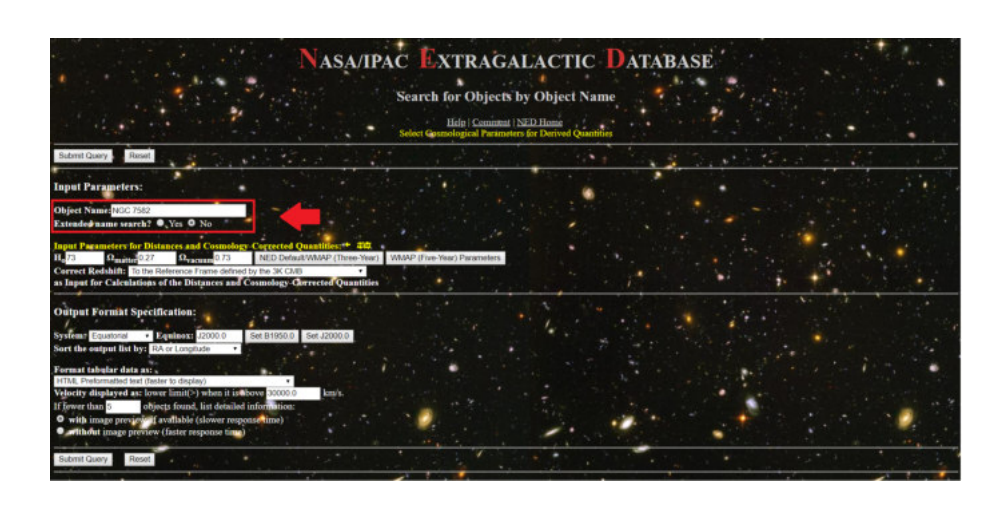

Figura 10: Homepage da NED.

da galáxia *Velocity (km/s)* e descendo a página você poderá encontrar a distância *Metric Distance (Mpc)*.

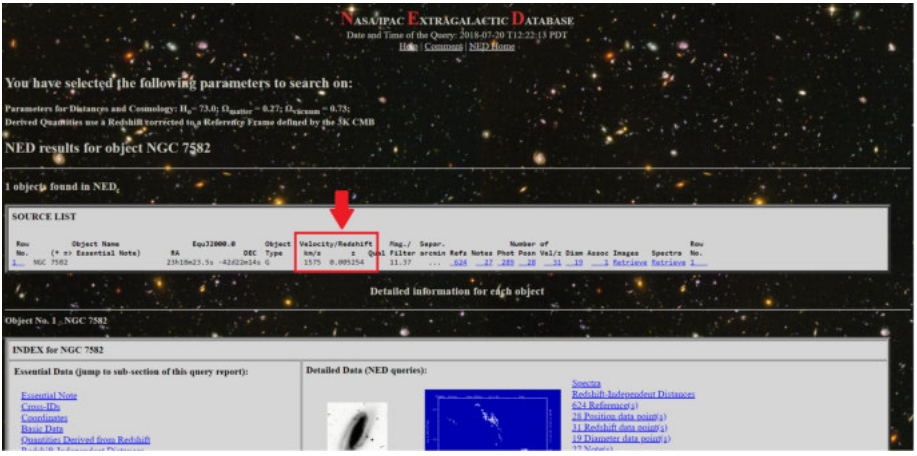

Figura 11: Identificando propriedades da galáxia de seu interesse (Velocidade e desvio).

(f) Com o valor do paramêtro *z* você poderá calcular a velocidade da galáxia por meio da equação abaixo e completar a tabela escolhida abaixo.

$$
v \approx c.z \tag{1}
$$

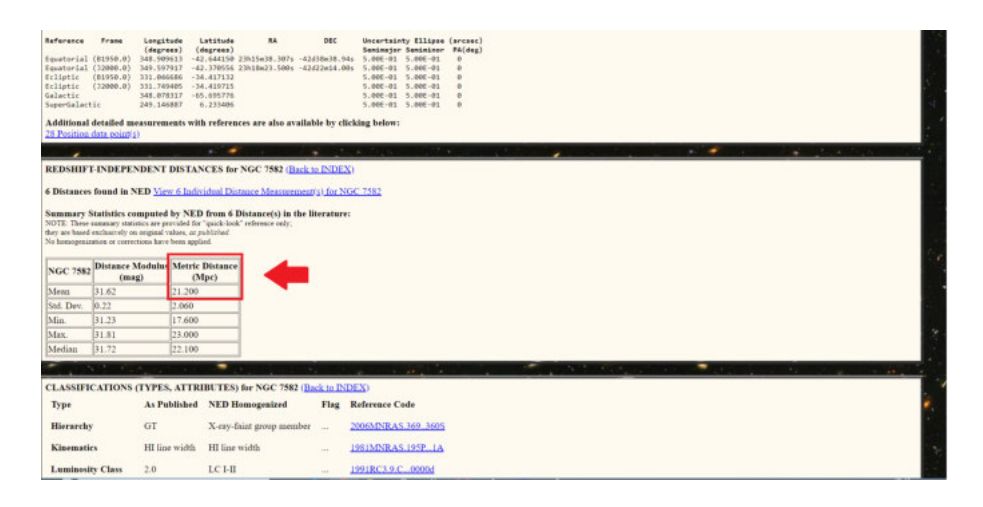

Figura 12: Identificando propriedades da galáxia de seu interesse (distância).

|                 | Tabela 1: Tempos         |  |
|-----------------|--------------------------|--|
| Galáxia         | Redshift z Vel. $(km/s)$ |  |
| <b>NGC 7582</b> |                          |  |
| <b>NGC 6744</b> |                          |  |
| <b>NGC 5128</b> |                          |  |
| M101            |                          |  |
| M081            |                          |  |
| <b>NGC 1023</b> |                          |  |
| <b>NGC 2997</b> |                          |  |
| <b>NGC 5033</b> |                          |  |
| NGC 4697        |                          |  |

Tabela 2: Algumas galáxias do aglomerado de Virgem para a atividade a ser planejada.

| Tabela 3: Tempos         |
|--------------------------|
| Redshift $z$ Vel. (km/s) |
| 0.005 254                |
| 0.002 805                |
| 0.001 825                |
| 0.000 113                |
| 0.000 804                |
| 0.002 125                |
| 0.003 633                |
| 0.002 919                |
| 0.004 140                |
|                          |

Tabela 4: Dados do desvio *z* de algumas galáxias do aglomerado de Virgem.

Propomos nessa atividade a obtenção do valor do parâmetro de Hubble usando os dados utilizados por Hubble no trabalho *A relation between distance and radial velocity among extra-galactic nebulae*. Fornecemos na Tabela 5 os dados obtidos das distâncias e das velocidades das galáxias estudadas por Hubble em seu trabalho *A relation between distance and radial velocity among extra-galactic nebulae*.

- (a) Faça um gráfico através de um aplicativo de gráficos que possa plotar valores e tenha a ferramenta de ajuste linear, sugerimos o uso do aplicativo *software* gratuito *Vernier Graphical Analysis*<sup>6</sup> , para fazer um gráfico velocidade por distância  $(V \times D)$ ;
- (b) Tendo plotado os dados faça o ajuste linear e obtenha o valor do coeficiente angular. Este coeficiente angular é o parâmetro de Hubble obtido pelo próprio Edwin Hubble em seu artigo.

 $6$ https://www.vernier.com/products/software/ga/

| Galáxia (NGC) | Distância(Mpc) | Vel. $(km/s)$ |
|---------------|----------------|---------------|
| 6822          | 0,214          | $-130$        |
| 598           | 0,263          | $-70$         |
| 221           | 0,275          | $-185$        |
| 224           | 0,275          | $-220$        |
| 5457          | 0,45           | 200           |
| 4736          | 0,5            | 290           |
| 5194          | 0,5            | 270           |
| 4449          | 0,63           | 200           |
| 4214          | 0,8            | 300           |
| 3031          | 0,9            | $-30$         |
| 3627          | 0,9            | 650           |
| 4826          | $_{0,9}$       | 150           |
| 5236          | $_{0,9}$       | 500           |
| 1068          | 1,0            | 920           |
| 5055          | 1,1            | 450           |
| 7331          | 1,1            | 500           |
| 4258          | 1,4            | 500           |
| 4251          | 1,7            | 960           |
| 4382          | 2,0            | 500           |
| 4472          | 2,0            | 850           |
| 4486          | $^{2,0}$       | 800           |
| 4649          | $_{2,0}$       | 1090          |

Tabela 5: Tempos

Tabela 6: Dados obtidos por Edwin Hubble em seu trabalho *A relation between distance and radial velocity among extra-galactic nebulae*.

Nessa atividade propomos a obtenção do valor do parâmetro de Hubble usando os dados disponibilizados pelo site NED para as galáxias estudadas por Hubble no trabalho *A relation between distance and radial velocity among extra-galactic nebulae*.

Ao fim disponibilizamos duas tabelas, para livre escolha de atividade, uma sem os dados do NED e assim como atividade será necessário o acesso a internet e outra preenchida com esses valores sem necessidade de acesso ao banco de dados.

- (a) O primeiro passo é acessar a *homepage* da NED que pode ser feito acessando o *link* https://ned.ipac.caltech.edu
- (b) O segundo passo é clicar no menu *original panel menu*, que lhe encaminhará para o portal clássico de busca.

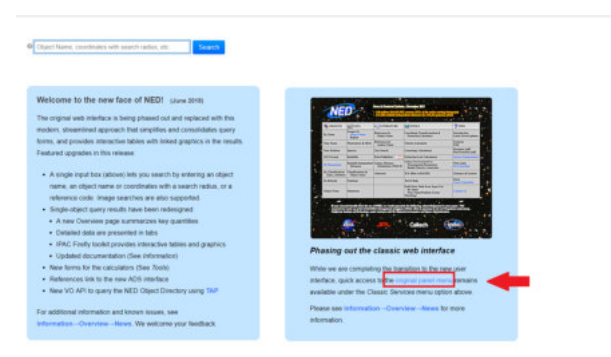

Figura 13: Homepage da NED.

- (c) Nesta página você poderá encontrar diversas maneiras de buscas e ferramentas astronômicas. Clique no menu *By Name*.
- (d) Agora digite o nome da galáxia desejada que esteja em uma das tabelas abaixo. No exemplo digitamos a NGC 7582, e clicamos no botão *Enter*. Veja a Figura d.

| <b>OBJECTS</b>                                 | <b>DATA</b>                                      | <b>C</b> LITERATURE                           | <b>TOOLS</b>                                                                                        | $? P$ INEQ                             |
|------------------------------------------------|--------------------------------------------------|-----------------------------------------------|----------------------------------------------------------------------------------------------------|----------------------------------------|
| By Name                                        | Images by<br><b>Object Name</b><br><b>Region</b> | References by<br><b>Object Name</b>           | Coordinate Transformation &<br><b>Extinction Calculator</b>                                         | Introduction<br>Latest News/Undates    |
| <b>Near Name</b>                               | Photometry & SEDs                                | References by<br><b>Author Name</b>           | Velocity Calculator                                                                                 | <b>Features</b><br>EAO                 |
| <b>Near Pasition</b>                           | <b>SERIEZ</b>                                    | <b>Text Search</b>                            | <b>Counslory Calculatory</b>                                                                        | Brechure (pdf)<br>Best Practices (adD) |
| <b>LAU Format</b>                              | <b>Redshifts</b>                                 | Knowledgebase.<br>$\frac{1}{1000}$            | Extinction-Law Calculators                                                                          | <b>Severe Nemerclassry</b>             |
| <b>E</b> Parameters                            | Redshift-Independent<br><b>Distances</b>         | <b>Galaxy Distance</b><br>Tabulations (NED-D) | <b>Galaxy Environment for</b><br><b>Precompated Parameters</b><br><b>Radial Velocity Constraint</b> | Web Links<br>New Jairrison             |
| <b>By Classifications</b><br>Tones, Attributes | <b>Classifications</b> by<br><b>Object Name</b>  | Abstracts                                     | X/Y offset to RA/DEC                                                                                | Glensary & Lexicon                     |
| <b>By Rekede</b>                               | <b>Peattless</b>                                 |                                               | <b>Batch Help</b>                                                                                   | <b>Team</b><br><b>Tiers Committee</b>  |
| <b>Object Notes</b>                            | <b>Dismeters</b>                                 |                                               | <b>Build Data Table from Input List</b><br><b>By Name</b><br>Near Name/Position (Crass Matching)    | <b>Courant Us</b>                      |

Figura 14: Homepage da NED.

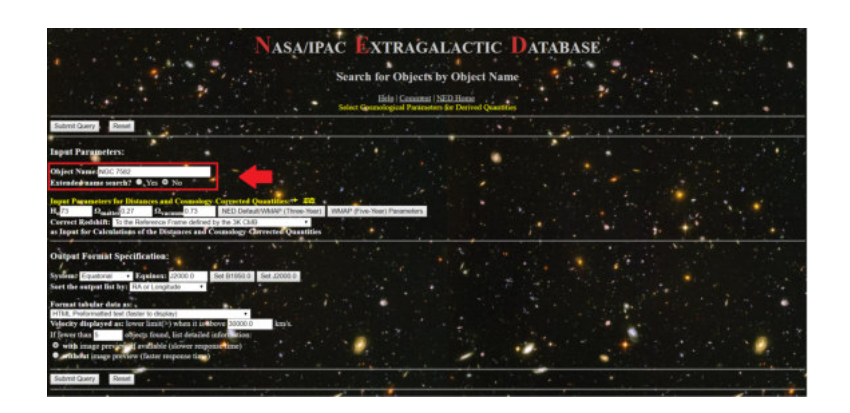

Figura 15: Homepage da NED.

(e) Aparecerá numa nova página alguns dados concernentes à galáxia escolhida. Essas informações são de grande importância para astronômos profissionais e amadores, mas para a nossa atividade os importantes são as informações sobre o desvio para o vermelho *Redshift z*, a velocidade da galáxia *Velocity (km/s)* e descendo a página você poderá encontrar a distância *Metric Distance (Mpc)*.

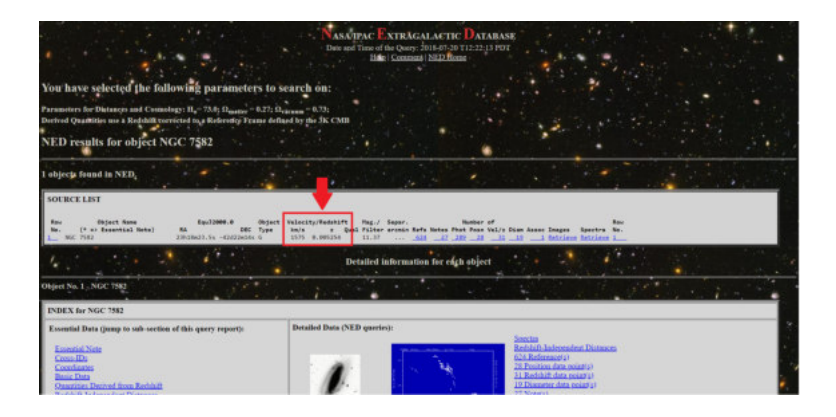

Figura 16: Identificando propriedades da galáxia de seu interesse (Velocidade e desvio).

| <b>Beforence</b><br>Equatorial (B1958.0)<br>Republic Lal (12080.0)<br><b>Scliptic</b><br><b>Ecliptic</b><br>Galartic<br>SuperGalactic | Frans<br>(81950.0)<br>{12089.0} 331.745405 -34.419715                                                               | Longitude<br>$(dagger = 1)$<br>348.006613<br>331.046686<br>S48.078317 -65.699776<br>349-146897 | Lehifrade<br>88<br>(degrees)<br>-42.644158 23h15a58.587s -42d58a58.94s<br>549-397917 -42-378556 23518x23-300+ -42422x14.00+<br>$-36.417132$<br>6.233406                                                                                    | <b>DEC</b> | Uncertainty Ellipse (arcsec)<br>Senimator Seniminor PA(deg)<br>5.006 01 5.005 01<br>5.004-01 5.008-01<br>5.00E-01 5.00E-01<br>5.00E-20 5.00E-20<br>5.000-00 5.000-00<br>5.00E-RS 5.00E-RS |                                |             |        |
|----------------------------------------------------------------------------------------------------|----------------------------------------------------------------------------------------------------|------------------------------------------------------------------------------------------------|----------------------------------------------------------------------------------------------------|------------|----------------------------------------------------------------------------------------------------|--------------------------------|-------------|--------|
| 28 Penition data recipital                                                                                                    |                                                                                                    |                                                                                                | Additional detailed measurements with references are also available by clicking below:                                                                                                    |            |                                                                                                    |                                |             |        |
|                                                                                                    |                                                                                                    |                                                                                                | ٠<br><b>SIL</b>                                                                                                    | $+ - - -$  |                                                                                                    |                                | ٠<br>$\sim$ | $-1.1$ |
|                                                                                                    | they are based exclusively on original values, or published.<br>No homogenazetion or convertions have been applied. |                                                                                                | 6 Distances found in NED Mew 6 Individual Distance Measurement's) for NGC 7582<br>Summary Statistics computed by NED from 6 Distance(s) in the literature:<br>NOTE: These summary statistics are provided for "quick-look" reference only. |            |                                                                                                    |                                |             |        |
|                                                                                                    | NGC 7582 Distance Modulus Metric Distance<br>(maq)                                                                  |                                                                                                | (Mpr)                                                                                                    |            |                                                                                                    |                                |             |        |
| Mean                                                                                                    | 31.62                                                                                                    | 21.200                                                                                         |                                                                                                    |            |                                                                                                    |                                |             |        |
| Sal. Dev.                                                                                                    | (0.22)                                                                                                    | 2.060                                                                                          |                                                                                                    |            |                                                                                                    |                                |             |        |
| Min<br>Max.                                                                                                    | 31.23<br>31.81                                                                                                    | 17,600<br>23,000                                                                               |                                                                                                    |            |                                                                                                    |                                |             |        |
|                                                                                                    |                                                                                                    |                                                                                                |                                                                                                    |            |                                                                                                    |                                |             |        |
|                                                                                                    | 91.72                                                                                                    | 22.100                                                                                         |                                                                                                    |            |                                                                                                    |                                |             |        |
| Median                                                                                                    |                                                                                                    |                                                                                                |                                                                                                    |            |                                                                                                    | ,<br><b>Stationary Service</b> |             |        |
|                                                                                                    |                                                                                                    |                                                                                                | <b>CLASSIFICATIONS (TYPES, ATTRIBUTES) for NGC 7582 (Back to INDEX)</b>                                                                                                    |            | Castle College                                                                                                    |                                |             |        |
| Type                                                                                                    |                                                                                                    |                                                                                                | As Published NED Homogenized                                                                                                    |            | Flag Reference Code                                                                                                    |                                |             |        |
| <b>Hierarchy</b>                                                                                                    | GT                                                                                                    |                                                                                                | X-ray-faint group member                                                                                                    | $\sim$     | 2006MNRAS 169, 1605                                                                                                    |                                |             |        |
| <b>Kinematics</b>                                                                                                    |                                                                                                    | HI line width                                                                                  | HI line width.                                                                                                    | ÷          | 1981MNRAS.195P., 1A                                                                                                    |                                |             |        |

Figura 17: Identificando propriedades da galáxia de seu interesse (Distância).

(f) Agora complete a Tabela 7 com os dados obtidos da distância e da velocidade no site NED para as galáxias estudadas por Hubble.

- (g) Faça um gráfico através de um aplicativo de gráficos que possa plotar valores e tenha a ferramenta de ajuste linear, sugerimos o uso do aplicativo *software* gratuito *Qtiplot*<sup>7</sup> para computador ou *Vernier Graphical Analysis*<sup>8</sup> para computador e *smartphone*, para fazer um gráfico velocidade por distância  $(V \times D)$ ;
- (h) Tendo plotado os dados faça o ajuste linear e obtenha o valor do coeficiente angular. Este coeficiente angular é o valor obtido para o parâmetro

https://www.vernier.com/products/software/ga/

|               | тарева г. теніроз             |  |
|---------------|-------------------------------|--|
| Galáxia (NGC) | Distância (Mpc) Vel. $(km/s)$ |  |
| 6822          |                               |  |
| 598           |                               |  |
| 221           |                               |  |
| 224           |                               |  |
| 5457          |                               |  |
| 4736          |                               |  |
| 5194          |                               |  |
| 4449          |                               |  |
| 4214          |                               |  |
| 3031          |                               |  |
| 3627          |                               |  |
| 4826          |                               |  |
| 5236          |                               |  |
| 1068          |                               |  |
| 5055          |                               |  |
| 7331          |                               |  |
| 4258          |                               |  |
| 4251          |                               |  |
| 4382          |                               |  |
| 4472          |                               |  |
| 4486          |                               |  |
| 4649          |                               |  |
|               |                               |  |

 $T_{\rm sh}$ <sub>bela</sub>  $\tau$ . T

Tabela 8: Galáxias estudadas por Edwin Hubble em seu trabalho *A relation between distance and radial velocity among extra-galactic nebulae*.

https://www.qtiplot.com/download.html

de Hubble.

(i) Note que os valores do parâmetro de Hubble foram diferentes no próprio artigo de Hubble de 1939 (atividade # 3) e o valor do parâmetro de Hubble através dos dados aceitos atualmente (Atividade  $#4$ ), isso se deu por um erro de diferenciação da natureza das estrelas cefeidas na época da medic cão de Hubble, o qual não soube que haviam cefeidas do Tipo I e do Tipo II que variam de forma diferentes suas luminosidades ao longo do tempo. Por fim deixamos como discussão essa curiosidade para o caro leitor.

| Galáxia (NGC) | Distância (Mpc) | Vel. $(km/s)$ |
|---------------|-----------------|---------------|
| 6822          | 0,520           | $-57$         |
| 598           | 0,869           | $-179$        |
| 221           | 0,768           | $-200$        |
| 224           | 0,784           | $-300$        |
| 5457          | 6,872           | 241           |
| 4736          | 5,126           | 308           |
| 5194          | 7,196           | 463           |
| 4449          | 3,864           | 207           |
| 4214          | 2,968           | 291           |
| 3031          | 3,686           | $-34$         |
| 3627          | 9,464           | 727           |
| 4826          | 5,367           | 408           |
| 5236          | 6,498           | 513           |
| 1068          | 10,853          | 1137          |
| 5055          | 7,762           | 484           |
| 7331          | 13,520          | 816           |
| 4258          | 7,300           | 448           |
| 4251          | 14,732          | 1066          |
| 4382          | 15,243          | 729           |
| 4472          | 15,816          | 981           |
| 4486          | <b>16,560</b>   | 1284          |
| 4649          | 16,554          | 1110          |

Tabela 9: Tempos

Tabela 10: Dados atualmente aceitos para as galáxias estudadas por Edwin Hubble em seu trabalho *A relation between distance and radial velocity among extra-galactic nebulae*.

Nessa atividade propomos a obtenção do valor do parâmetro de Hubble usando os dados de Supernovas. Disponibilizamos duas tabelas para a escolha da atividade. A primeira mais enxuta contendo 25 dados de Supernovas e a última mais exaustiva contendo 75 dados.

- (a) Fornecemos a Tabela a com os dados obtidos da distância e da velocidade de um conjunto de estrelas Supernovas.
- (b) Faça um gráfico através de um aplicativo de gráficos que possa plotar valores e tenha a ferramenta de ajuste linear, sugerimos o uso do aplicativo *software* gratuito *Qtiplot*<sup>9</sup> para computador ou *Vernier Graphical Analysis*<sup>10</sup> para computador e *smartphone*, para fazer um gráfico velocidade por distância  $(V \times D)$ ;
- (c) Tendo plotado os dados faça o ajuste linear e obtenha o valor do coeficiente angular. Este coeficiente angular é o valor obtido para o parâmetro de Hubble.

<sup>9</sup>https://www.qtiplot.com/download.html

<sup>10</sup>https://www.vernier.com/products/software/ga/

| Supernova            | Distância (Mpc)     | Vel.<br>(km/s) |
|----------------------|---------------------|----------------|
| $\overline{1993ah}$  | 83,48               | 8550           |
| 1992bo               | 61,09               | 5160           |
| 1992bc               | 59,16               | 5880           |
| 1992ag               | 74,13               | 8190           |
| 1992 <sub>p</sub>    | $\overline{89,}13$  | 7950           |
| 1990o                | $\overline{92,04}$  | 9180           |
| 2001cz               | 45,92               | 4890           |
| 2001ba               | 94,19               | 9150           |
| 2000ca               | $\bar{7}3,45$       | 7350           |
| 2000bh               | $\overline{70,47}$  | 7200           |
| 1999gp               | 84,33               | 7800           |
| 1994em               | 74,82               | 7290           |
| 1995ak               | 66,68               | 6600           |
| 1996c                | 96,38               | 8250           |
| 1996bv               | 49,89               | 5010           |
| 1996 <sub>bo</sub>   | 45,08               | 4890           |
| $\overline{2000fa}$  | $\overline{70},47$  | 6540           |
| 2000dk               | $\overline{48,}98$  | 4920           |
| $2000c$ n            | 74,13               | 6960           |
| 1999gd               | 69,18               | 5790           |
| 1999ek               | 52,72               | 5280           |
| 1999cc               | 99,54               | 9450           |
| 1998eg               | $\overline{77,27}$  | 7050           |
| 1998ef               | $\overline{45,29}$  | 5010           |
| 1998co               | $\bar{5}3,70$       | 5100           |
| 1998ab               | $\overline{74,}13$  | 8370           |
| 1998 <sub>v</sub>    | 127,64              | 5160           |
| 1997dg               | 111,69              | 9000           |
| 1997y                | 52,72               | 4980           |
| $\overline{2001}$ ay | $\overline{109,14}$ | 9270           |
| 2001da               | 48,75               | 4800           |

Tabela 11: Dados de um conjunto de estrelas Supernovas obtidos do artigo *A simple determination of Hubble's constant* de Benedetto, A Feoli and S Principe.

| Supernova          | Distância (Mpc) | Vel. $(km/s)$ | Supernova           | Distância (Mpc) | Vel. $(km/s)$ |
|--------------------|-----------------|---------------|---------------------|-----------------|---------------|
| 1993ah             | 83,48           | 8550          | 2003u               | 84,33           | 7830          |
| 1992bo             | 61,09           | 5160          | $2003\rm{w}$        | 60,81           | 6330          |
| 1992bc             | 59,16           | 5880          | $2004$ as           | 107,65          | 9630          |
| 1992ag             | 74,13           | 8190          | $2004$ bg           | 68,87           | 6630          |
| 1992 <sub>p</sub>  | 89,13           | 7950          | 2004ef              | 90,36           | 8940          |
| 1990o              | 92,04           | 9180          | 2005eq              | 92,90           | 8520          |
| $2001\mathrm{cz}$  | 45,92           | 4890          | 2005iq              | 112,72          | 9900          |
| 2001ba             | 94,19           | 9150          | 2005ki              | 62,81           | 6120          |
| 2000ca             | 73,45           | 7350          | $2005{\rm ls}$      | 59,43           | 6150          |
| 2000bh             | 70,47           | 7200          | $2005$ mc           | 84,39           | 7800          |
| 1999gp             | 84,33           | 7800          | $2s \, 5ms$         | 86,30           | 7770          |
| 1994em             | 74,82           | 7290          | 2005na              | 82,41           | 8040          |
| 1995ak             | 66,68           | 6600          | 2006ac              | 72,44           | 7170          |
| 1996c              | 96,38           | 8250          | 2006ar              | 77,89           | 6870          |
| 1996bv             | 49,89           | 5010          | 2006ax              | 54,20           | 5400          |
| 1996 <sub>bo</sub> | 45,08           | 4890          | 2006az              | 96,38           | 9450          |
| 2000fa             | 70,47           | 6540          | 2006 <sub>bq</sub>  | 68,87           | 6450          |
| $2000d$ k          | 48,98           | 4920          | 2006 <sub>br</sub>  | 97,72           | 7650          |
| 2000cn             | 74,13           | 6960          | 2006bt              | 103,28          | 9750          |
| 1999gd             | 69,18           | 5790          | 2006bw              | 95,06           | 9240          |
| 1999ek             | 52,72           | 5280          | $2006cc$            | 117,49          | 9810          |
| 1999cc             | 99,54           | 9450          | 2006ej              | 63,10           | 5760          |
| 1998eg             | 77,27           | 7050          | 2006en              | 102,33          | 9240          |
| 1998ef             | 45,29           | 5010          | 2006et              | 66,37           | 6360          |
| 1998co             | 53,70           | 5100          | 2006gj              | 98,17           | 8310          |
| 1998ab             | 74,13           | 8370          | 2006kf              | 65,16           | 6240          |
| 1998v              | 127,64          | 5160          | 2006le              | 50,12           | 5190          |
| 1997dg             | 111,69          | 9000          | $\overline{2006mp}$ | 77,98           | 6990          |
| $\overline{1997}y$ | 52,72           | 4980          | 2006os              | 95,50           | 9630          |
| 2001ay             | 109,14          | 9270          | 2006qo              | 93,33           | 9240          |
| 2001da             | 48,75           | 4800          | 2006Es              | 109,65          | 9870          |
| 2001 <sub>g</sub>  | 50,58           | 5190          | 2006sr              | 73,90           | 6900          |
| 2001ie             | 95,06           | 9360          | 2006te              | 106,66          | 9630          |
| 2001n              | 67,92           | 6630          | $2007a$ i           | 104, 23         | 9600          |
| 2001v              | 41,50           | 4800          | 2007au              | 61,94           | 6270          |
| 2002 <sub>bf</sub> | 64,86           | 7470          | 2007bc              | 66,37           | 6570          |
| 2002ck             | 95,50           | 9090          | 2007bd              | 93,33           | 9600          |
| 2002de             | 90,36           | 8490          | 2007ci              | 56,23           | 5760          |
| 2002he             | 80,54           | 7440          | $2007c$ o           | 82,79           | 7980          |
| $2002$ hu          | 112,72          | 8760          | 2007cq              | 68,55           | 7410          |
| $2002$ hw          | 54,95           | 4800          | 2007f               | 78,34           | 7260          |
| 2002jy             | 72,78           | 5610          | $2007q$ e           | 75,86           | 6870          |
| $2002\mbox{kf}$    | 63,97           | 5850          | $2007\mathrm{r}$    | 107,15          | 9360          |
| 2003ch             | 97,72           | 7680          | 2008 <sub>bf</sub>  | 69,50           | 7530          |
| $2003$ it          | 77,27           | 7200          | 20081               | 53,70           | 5670          |

Tabela 12: Dados de um conjunto de estrelas Supernovas obtidos do artigo

 $\equiv$ 

Nesta atividade você medirá a distância que as galáxias do Grupo do Escultor estão do Sol a partir do valor do parâmetro de Hubble obtido da atividade anterior. O Grupo do Escultor é um grupo de galáxias perto do pólo sul galáctico. O grupo é um dos mais próximos ao Grupo Local.

- (a) O primeiro passo é acessar a *homepage* da NED que pode ser feito acessando o *link* https://ned.ipac.caltech.edu
- (b) O segundo passo é clicar no menu *original panel menu*, que lhe encaminhará para o portal clássico de busca.

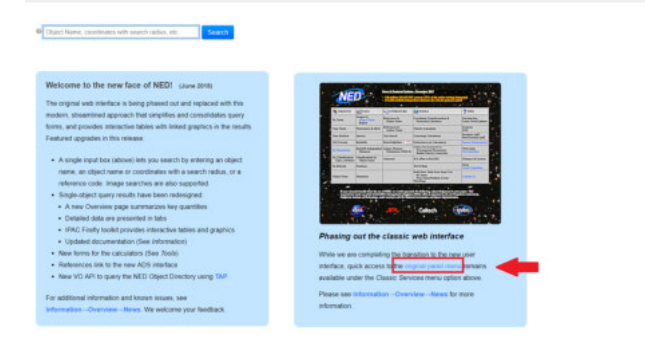

Figura 18: Homepage da NED.

- (c) Nesta página você poderá encontrar diversas maneiras de buscas e ferramentas astronômicas, clique no menu *By Name*.
- (d) Agora digite o nome da galáxia desejada que esteja em uma das tabelas abaixo. No exemplo digitamos a NGC 7582, e clicamos no botaão *Enter*. Veja a Figura d.
- (e) Aparecerá numa nova página alguns dados concernentes a galáxia escolhida. Essas informações são de grande importância para astronômos profissionais e amadores, mas para a nossa atividade os importantes são as informações sobre o desvio para o vermelho *Redshift z*, a velocidade

| <b>OBJECTS</b>                                 | <b>DATA</b>                                      | <b>C</b> LITERATURE                           | <b>TOOLS</b>                                                                                        | $? P$ INEQ                             |
|------------------------------------------------|--------------------------------------------------|-----------------------------------------------|----------------------------------------------------------------------------------------------------|----------------------------------------|
| By Name                                        | Images by<br><b>Object Name</b><br><b>Region</b> | References by<br><b>Object Name</b>           | Coordinate Transformation &<br><b>Extinction Calculator</b>                                         | Introduction<br>Latest News/Undates    |
| <b>Near Name</b>                               | Photometry & SEDs                                | References by<br><b>Author Name</b>           | Velocity Calculator                                                                                 | <b>Features</b><br>EAO                 |
| <b>Near Pasition</b>                           | <b>SERIEZ</b>                                    | <b>Text Search</b>                            | <b>Counslory Calculatory</b>                                                                        | Brechure (pdf)<br>Best Practices (adD) |
| <b>LAU Format</b>                              | <b>Redshifts</b>                                 | Knowledgebase.<br>$\frac{1}{1000}$            | Extinction-Law Calculators                                                                          | <b>Severe Nemerclassry</b>             |
| <b>E</b> Parameters                            | Redshift-Independent<br><b>Distances</b>         | <b>Galaxy Distance</b><br>Tabulations (NED-D) | <b>Galaxy Environment for</b><br><b>Precompated Parameters</b><br><b>Radial Velocity Constraint</b> | Web Links<br>New Jairrison             |
| <b>By Classifications</b><br>Tones, Attributes | <b>Classifications</b> by<br><b>Object Name</b>  | Abstracts                                     | X/Y offset to RA/DEC                                                                                | Glensary & Lexicon                     |
| <b>By Rekede</b>                               | <b>Peattless</b>                                 |                                               | <b>Batch Help</b>                                                                                   | <b>Team</b><br><b>Tiers Committee</b>  |
| <b>Object Notes</b>                            | <b>Dismeters</b>                                 |                                               | <b>Build Data Table from Input List</b><br><b>By Name</b><br>Near Name/Position (Crass Matching)    | Courant Us                             |

Figura 19: Homepage da NED.

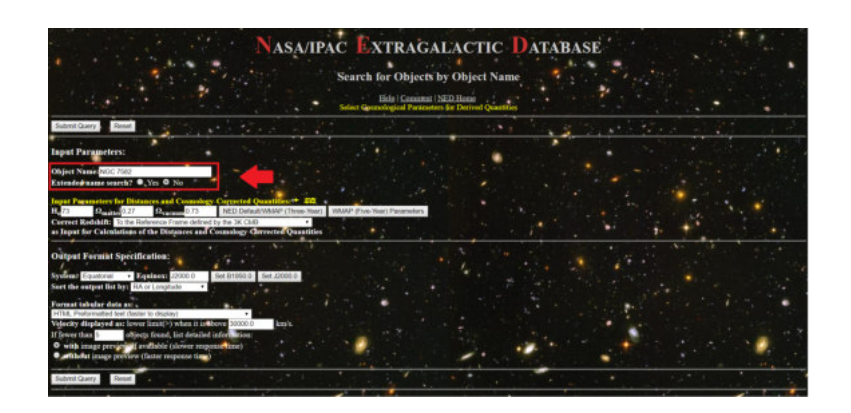

Figura 20: Homepage da NED.

da galáxia *Velocity (km/s)* e descendo a página voccê poderéncontrar a distância *Metric Distance (Mpc)*.

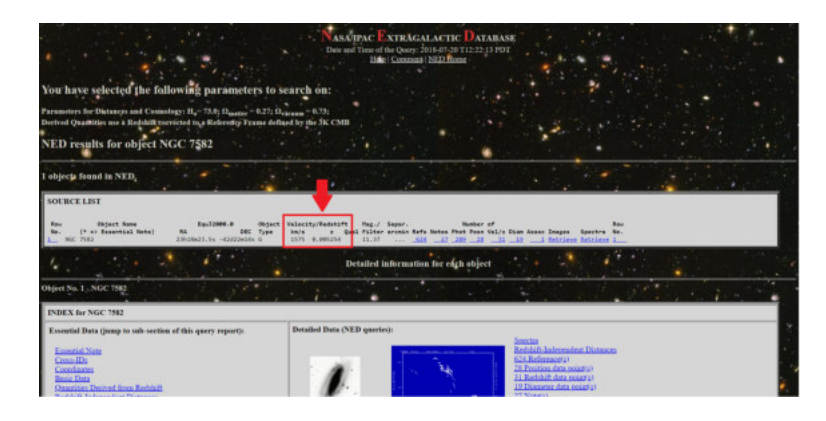

Figura 21: Identificando propriedades da galáxia de seu interesse (Velocidade e desvio).

| <b>Beforence</b><br>Equatorial (B1958.0)<br><b>Baughorial</b><br><b>Bellusie</b><br><b>Belietic</b><br>Galartic<br>SuperGalactic | Frans<br>(12060.01)<br>(81959.0) | Lengthude<br>$(d$ ingreed)<br>348.989613<br>349-397917<br>331.046686<br>(12089.0) 331.745405<br><b>SAR, 078317</b><br>349.146887 | Lehifrade<br><b>BK</b><br>(degrees)<br>-42.644158 23h15a38.387s -42d38a38.54s<br>$-42.370996$ 23518m21.500s $-42423$ m14.00s<br>$-34.417133$<br>$-34.419715$<br>$-45.495776$<br>6.233406 | <b>DEC</b> | Uncertainty Ellipse (arcsec)<br>Senimator Seniminor PA(deg)<br>5.006-00 5.006-01<br>$5.064 - 85$<br>$5.001 - 01$<br>5.00E-01 5.00E-01<br>5.00E-80 5.00E-85<br>5.000-01 5.000-01<br>5.00E-RS 5.00E-RS |                         |
|----------------------------------------------------------------------------------------------------|----------------------------------|----------------------------------------------------------------------------------------------------|----------------------------------------------------------------------------------------------------|------------|----------------------------------------------------------------------------------------------------|-------------------------|
| 28 Pasifico data recipital                                                                                                    |                                  |                                                                                                    | Additional detailed measurements with references are also available by clicking below:                                                                                                   |            |                                                                                                    |                         |
|                                                                                                    |                                  |                                                                                                    | ٠<br>m.                                                                                                    | $\sim$     | 14<br>- 1                                                                                                    | ٠<br><b>COL</b><br>- 11 |
|                                                                                                    |                                  | they are based exclusively on original values, or published.<br>No homogenazzion or convertions have been applied.               | Summary Statistics computed by NED from 6 Distance(s) in the literature:<br>NOTE: These constany statistics are provided for "quick-look" reference only.                                |            |                                                                                                    |                         |
|                                                                                                    | (mnq)                            | NGC 7582 Distance Modulus Metric Distance                                                                                        | Ofpri                                                                                                    |            |                                                                                                    |                         |
| Messa<br>Std. Dev.                                                                                                    | 31.62<br>9.22                    | 21.200<br>2,090                                                                                                    |                                                                                                    |            |                                                                                                    |                         |
| Min                                                                                                    | 31.23                            | 17,600                                                                                                    |                                                                                                    |            |                                                                                                    |                         |
| Max.                                                                                                    | 31.81                            | 13,000                                                                                                    |                                                                                                    |            |                                                                                                    |                         |
| Median                                                                                                    | 91.72                            | 22.100                                                                                                    |                                                                                                    |            |                                                                                                    |                         |
|                                                                                                    | <b>COL</b>                       |                                                                                                    | -                                                                                                    |            | -<br><b>STATISTICS</b><br><b>Carl Carl</b>                                                                                                    | -                       |
|                                                                                                    |                                  |                                                                                                    | <b>CLASSIFICATIONS (TYPES, ATTRIBUTES) for NGC 7582 (Back to INDEX)</b>                                                                                                    |            |                                                                                                    |                         |
| Type                                                                                                    |                                  |                                                                                                    | As Published NED Homogenized                                                                                                    |            | Fing Reference Code                                                                                                    |                         |
| <b>Hierarchy</b>                                                                                                    |                                  | GT                                                                                                    | X-ray-fairt group member                                                                                                    | $\sim$     | 2006MNRAS 169, 1605                                                                                                    |                         |
|                                                                                                    |                                  |                                                                                                    |                                                                                                    |            |                                                                                                    |                         |
| <b>Kinematics</b>                                                                                                    |                                  | HI line width                                                                                                    | HI line width.                                                                                                    |            | 1981MNRAS.195PLA                                                                                                    |                         |

Figura 22: Identificando propriedades da galáxia de seu interesse (distância).

(f) Complete a Tabela h com os valores da velocidade de cada galáxia e calcule as suas respectivas distância através da equação abaixo

$$
v = H_0.d \tag{2}
$$

(g) Após o preenchimento da tabela volte para o site do NED e obtenha o valor atual da distância em Mpc das respectivas galáxias.

(h) Após ter completado a Tabela h com os valores da distância calculados e os atualmente aceitos de cada galáxia, calcule o desvio percentual através da equação abaixo. O desvio percentual obtem o quanto o seu resultado se diferenciou do valor atual da distância.

$$
desvio = \frac{d - d_{NED}}{d_{NED}} 100,\t\t(3)
$$

| $v$ (km/s) | d(Mpc)(NED) | desvio |
|------------|-------------|--------|
|            |             |        |
|            |             |        |
|            |             |        |
|            |             |        |
|            |             |        |
|            |             |        |
|            |             |        |
|            |             |        |
|            |             |        |
|            |             |        |
|            |             |        |
|            |             |        |
|            |             | d(Mpc) |

Tabela 13: Grupo de galáxias que pertencem ao superaglomerado de Virgem.

(i) Os valores da distância aceitos atualmente podem diferenciar dos valores obtidos através da Lei de Hubble, pois a distância é obtida através de diversos métodos e dependendo da distância da galáxia a velocidade própria terá valor considerável.

#### **Aplicação em sala de aula**

As propostas de atividades pedagógicas foram aplicadas no dia 26 de Junho de 2018 em uma Turma de 9◦ ano do Ensino Fundamental no Colégio Tauá (Ilha do Governador/RJ) durante dois tempos de aula com 50 minutos cada. A abordagem em sala começou com um resumo das principais características

conceituais de uma onda, suas propriedades, efeito Doppler sonoro, espectro de luz, efeito Doppler relativístico, estrelas Cefeidas e Supernovas, e por fim a Lei de Hubble. Em seguida, para a familiarização dos alunos com a plataforma NASA/NED, eles realizaram a atividade 2, na qual utilizaram os dados cedidos pelo NASA/NED e calcularam a velocidade radial de cada gálaxia utilizando do valor do parâmetro *z* e o efeito Doppler relativístico na aproximação *z* ≪ 1.

Após a familiarização com a plataforma NASA/NED, foi apresentado aos alunos o aplicativo *Vernier* para *smartphone*, com o qual eles poderiam fazer um tratamento de dados e obter o ajuste linear. Após isso, os alunos utilizaram a tabela de dados de estrelas supernovas e realizaram a atividade 5, utilizando os dados de suas distâncias e velocidades. Os alunos obtiveram o parâmetro de Hubble concluindo que a velocidade de uma estrela ou gálaxia está relacionada linearmente com a sua distância em relação ao Sol.

Uma discussão pós aula mostrou que os alunos foram capazes de entender os seguintes conceitos:

- 1. gráficos, leitura e apicação de dados experimentais,
- 2. ajuste linear, obtendo a melhor reta entre os dados,
- 3. nosso universo é maior que a Via Lactea, e existem diversas galáxias,
- 4. o efeito Doppler sonoro e luminoso,
- 5. A idéia que as galáxias estão estatisticamente afastando-se do observador.

Os alunos apresentaram um grande interesse pelo conteúdo do trabalho, despertando grandes curiosidades sobre a formação do universo, galáxias e estrelas; com isso tivemos um desafio de não desvirtuar das atividades propostas e dos conteúdos abordados, porém sem coibí-los das curiosidades; além disso tivemos alguns desafios com o download durante a aula, pois apesar de possuírem *smartphones* alguns alunos não possuíam pacotes de internet e o sinal de rede de algumas operadoras de telefonia era fraco na sala de aula, limitando assim alguns alunos de fazerem as atividades em sua plenitude.

Após as atividades os alunos tiveram a assimilação de que o sistema solar não é todo o universo, que existem diversas estrelas em nossa Via Láctea, a Via láctea não é a única galáxia do universo, que existem bilhões de galáxias com bilhões de estrelas, e essas galáxias se afastam uma das outras de acordo com a expansão do universo.

Para concluir chamamos a atenção que há espaço para o aperfeiçoamento destas atividades, pois na nossa avaliação as duas aulas de 50 minutos fornecem tempo suficiente para uma turma de 3◦ ano do Ensino Médio, pois certos conceitos e tópicos já seriam trabalhados em momentos anteriores ao longo do ano letivo, sobrando, assim, mais tempo para o aproveitamento de maior quantidade de dados para a obtenção do parâmetro de Hubble.

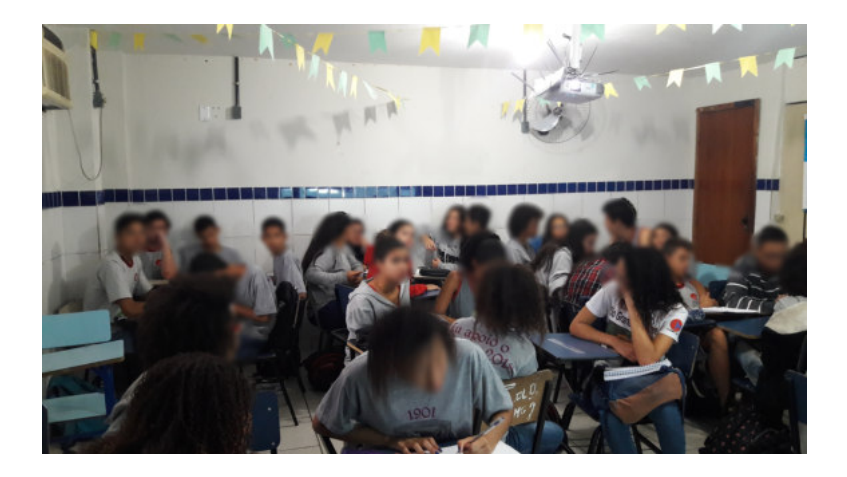

Figura 23: Fotos da aplicação da atividade pedagógica em sala de aula.

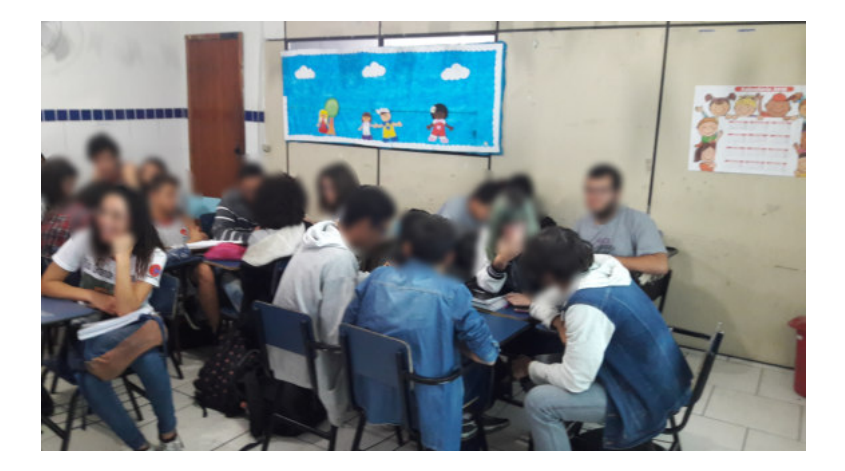

Figura 24: Fotos da aplicação da atividade pedagógica em sala de aula.

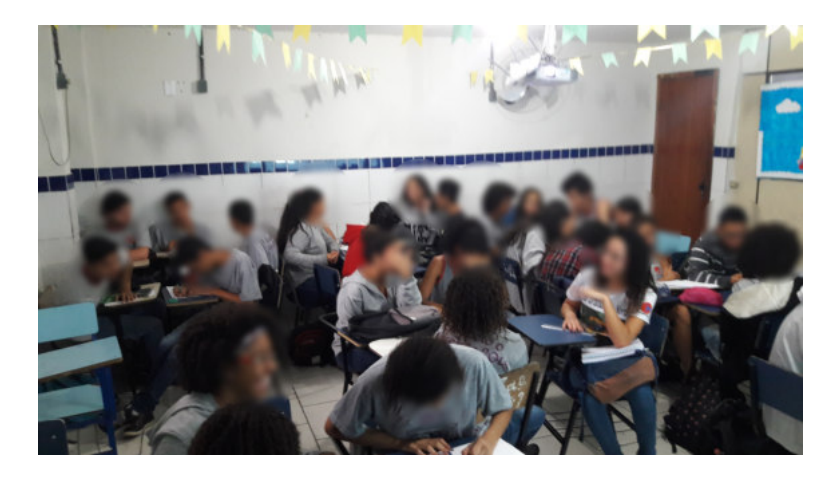

Figura 25: Fotos da aplicação da atividade pedagógica em sala de aula.

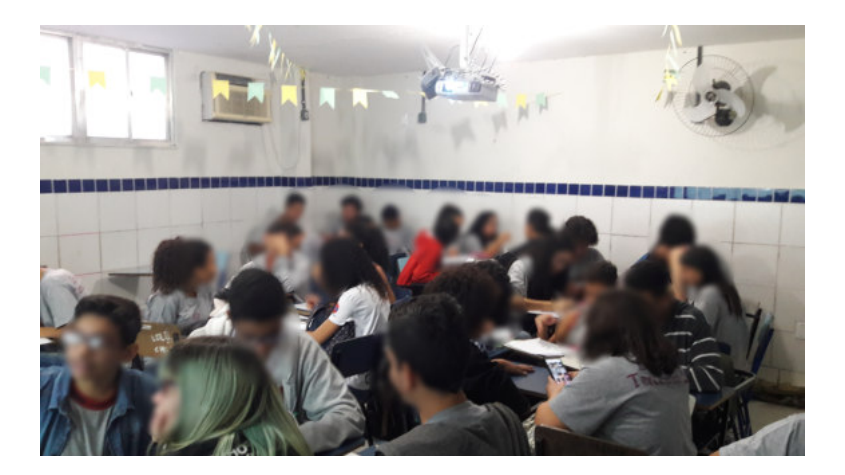

Figura 26: Fotos da aplicação da atividade pedagógica em sala de aula.

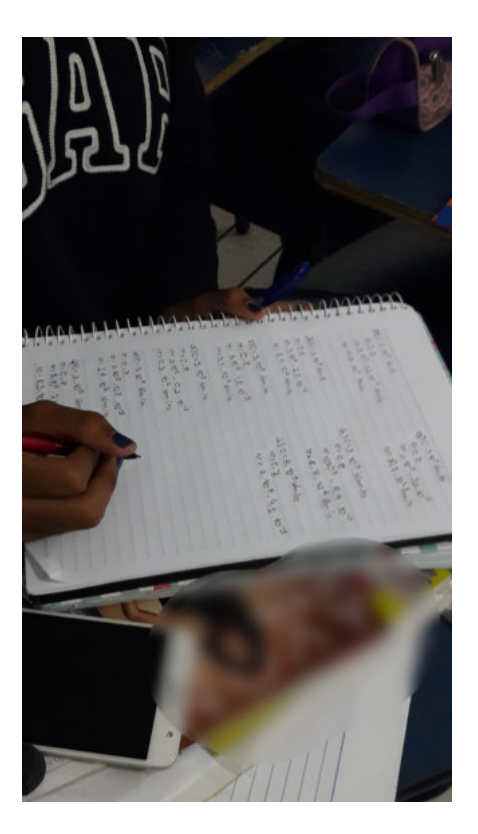

Figura 27: Fotos da aplicação da atividade pedagógica em sala de aula.

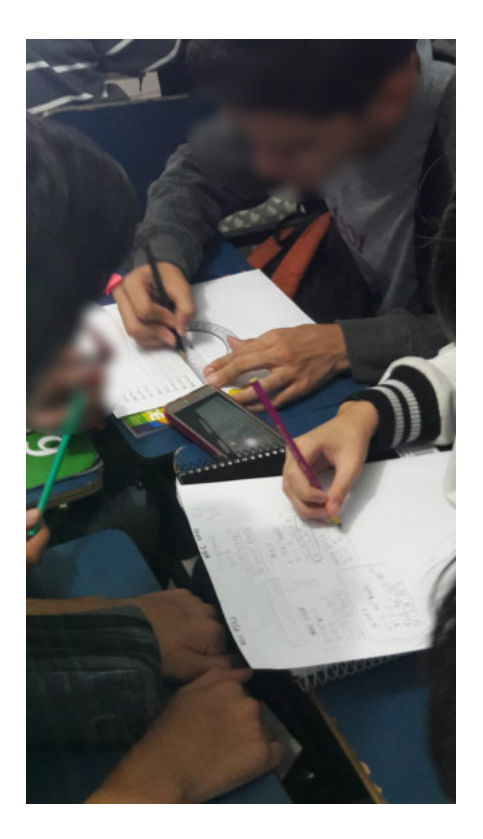

Figura 28: Fotos da aplicação da atividade pedagógica em sala de aula.

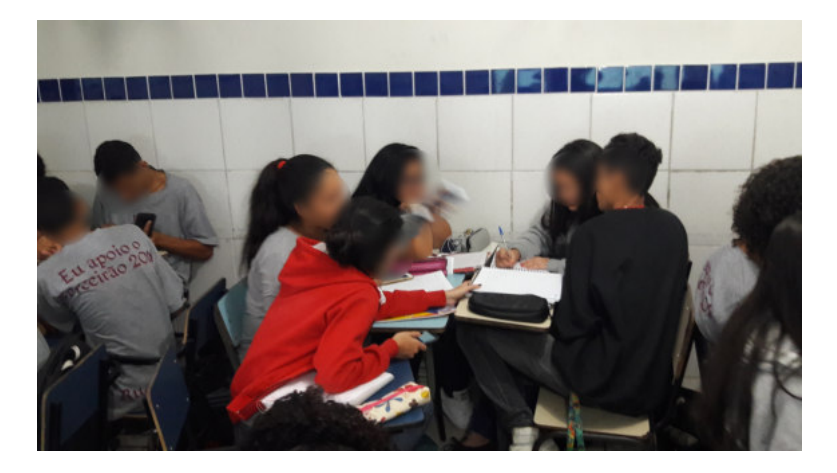

Figura 29: Fotos da aplicação da atividade pedagógica em sala de aula.